## **PWM Output**

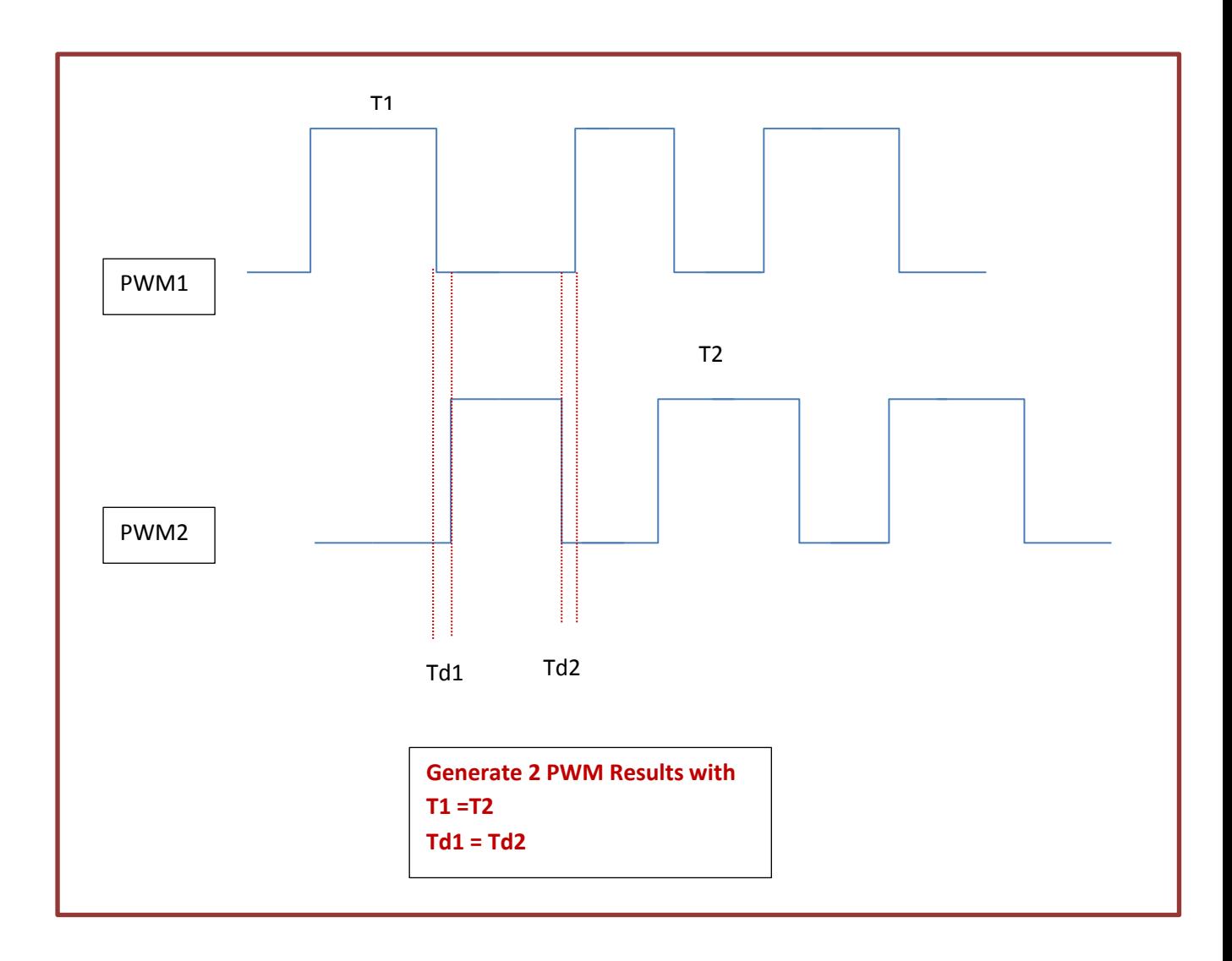